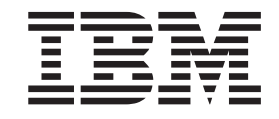

**IBM Cúram Social Program Management**

# **Cúram Business Intelligence and Analytics 指南**

*V 6.0.5*

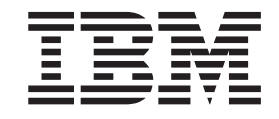

**IBM Cúram Social Program Management**

# **Cúram Business Intelligence and Analytics 指南**

*V 6.0.5*

#### 注解

在使用本资料及其支持的产品之前, 请阅读第9页的 『 声明 』 中的信息。

#### 修订时间: 2013 年 5 月

此修订版适用于 IBM Cúram Social Program Management V6.0.5 及其所有后续发行版, 直到在新版本中另有说明为止。 Licensed Materials - Property of IBM.

#### © Copyright IBM Corporation 2012, 2013.

© Cúram Software Limited. 2011. All rights reserved.

# 目录

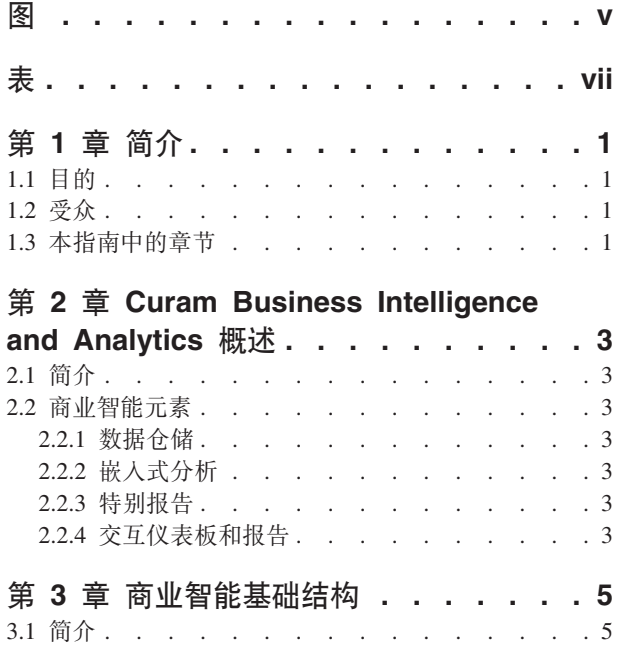

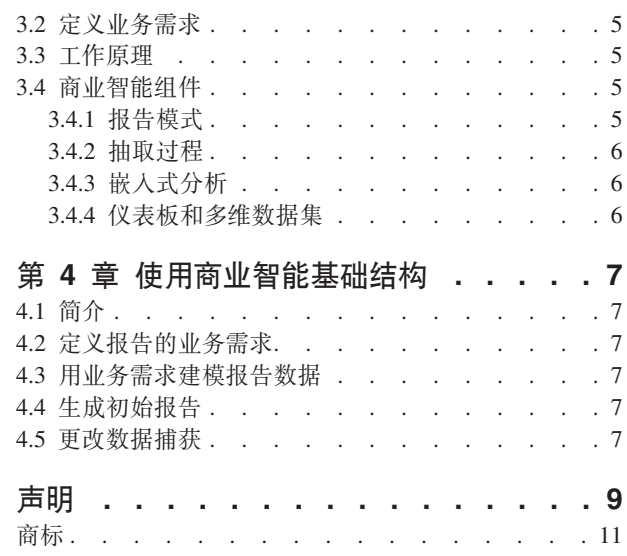

<span id="page-6-0"></span>**图** 

<span id="page-8-0"></span>表

# <span id="page-10-0"></span>第1章简介

## 1.1 目的

本指南的目的就是提供 Cúram Business Intelligence and Analytics™ 的业务级别的概述。阅读本指南后, 读者 应对 Cúram Business Intelligence and Analytics 背后的业务逻辑有更高层次的了解。为了更好地理解这些概念, 应完整的阅读本指南。

## 1.2 受众

该指南主要面向任何想了解该应用程序中报告业务概念的读者。

#### 1.3 本指南中的章节

下表描述了该指南中的章节:

#### Curam Business Intelligence and Analytics 概述

本章提供了 Cúram Business Intelligence and Analytics 的一般概述以及其服务的业务需求的描述。

#### 商业智能基础结构

本章提供了进一步了解 Cúram Business Intelligence and Analytics 基础结构的元素的信息。

#### 使用商业智能基础结构

本章着眼于如何将商业智能基础机构用于构建业务特定的数据仓库,因此,提供了通过仪表板、嵌入 式分析或报告以查看数据。

# <span id="page-12-0"></span>第 2 章 Curam Business Intelligence and Analytics 概述

#### 2.1 简介

SEM 机构依赖商业智能机制来度量并监控机构如何运行, 以探测在它们过程中的间隔并分析发生的问题及原 因。这些机构需要商业智能解决方案、将会为他们提供工具、以支持他们更好地制定决策。Cúram Business Intelligence and Analytics 提供的解决方案涵盖了报告工具和技术的完整范围, 以使组织可制定有价值的业务决策。 这包括了组织中一线员工(案例工作者)、生产线管理员以及高级管理员的决策支持信息。

#### 2.2 商业智能元素

#### 2.2.1 数据仓储

数据仓库是交易数据的概括及合并汇总、通常用于支持决策制定和数据挖掘。可从应用程序中获取业务特定的 数据仓库, 例如, 收入补贴数据仓库。第 3 章描述了为支持数据仓库而提供的基础机构。

# 2.2.2 嵌入式分析

嵌入式分析是聚合数据的表示,可与由用户构造的设计时间未设想的备用数据视图/子编组进行交互。用来构 造嵌入式分析的基础结构配有 Cúram Business Intelligence and Analytics, 并已将这些数目添加到应用程序复 选框之外。这样做的目的是帮助一线员工和管理员通过整合在线应用程序和数据仓库制定决策,因此其在上下 文中提供了交互的摘要信息。

#### 2.2.3 特别报告

商业智能基础结构使用"商业智能和报告工具 (BIRT)"提供图标, 因为它是不需要精心设计的商业智能产品机构 的开放源代码和低成本的选项。该应用程序也可在像 Actuate 这样的市场中支持更高级的产品,允许以适合特 别报告的格式显示图表。这就使得访问底层报告数据更加容易,允许用户修改报告以适应他们的特定要求。

#### 2.2.4 交互仪表板和报告

这是数据仓库(例如,收入补贴或儿童服务)上的业务特定的视图。交互仪表板包括能发布信息的图形化直观 显示的能力,包括表盘、仪表和红绿灯。显示的这些信息表示了与目标或目标值比较后性能指标的状态。该数 据是对业务特定数据仓库中聚合数据的更深入的了解。

报告提供了能创建高度可扩展的分发和调度功能的格式化和交互报告的能力。该应用程序提供了可支持这些功 能的基础结构、并随着时间的推移、将业务特定的报告添加到应用程序中。

# <span id="page-14-0"></span>**Z** 3 章 商业智能基础结构

#### **3.1 ri**

本章给出了为构建数据仓库提供的基础机构业务概述。使此数据对业务用户可用的方法已在前面章节中描述: 在线应用程序中的嵌入式分析、业务特定的仪表板和报告。像 Cognos 这样的商业软件也可用来提供数据仓库 的视图。

#### **3.2 (e5qhs**

任何商业智能解决方案必须提供具有可定义它们报告作用范围的 SEM 机构。定义此范围的起始点是识别和区 分机构特定业务需求的优先次序。下列是必须限定报告作用域的通用业务需求。

- 给需要包括在报告中的信息定义所需的业务逻辑和所需的处理。
- 定位信息当前"所处"的位置。
- 确定要包括的作为报告数据模型一部分的数据元素。
- 逻辑编组这些数据元素, 以使它更容易确定包含数据的业务原因。

#### **3.3 工作原理**

数据仓储是收集数据的过程、数据的收集和组织是以一种便于分析、抽取、报告以及用于更进一步理解数据的 方式来进行的。

数据仓储过程由从一个或多个源数据库中的数据抽取组成。然后、将该数据转化或清理以除去所有异常、再将 其引入到中央存储库即数据仓库中。再从数据仓库中取出数据并放入到数据集市中、其是已指定了数据仓库版 本并已将其设计成满足客户/目标受众要求的数据集市。然后就可以以图形或图表等格式查看该数据。

商业智能指的是软件工具组,能使组织分析并报告他们业务的可度量方面。数据仓库可认为是后台,而商业智 能则可认为是包括后台的整个业务。

应用程序提供了构建数据仓库的基础结构,并在像收入补贴和儿童服务的解决方案中提供业务特定的数据集市 以及在复选框应用程序外提供嵌入式分析。应用程序可与作为外部复选框杳看器的 BIRT 集成并且还支持像 Actuate 这样的更高级查看器。或者, 客户可以改用 Cognos 软件作为报告工具/查看器。Cúram Business Intelligence and Analytics 解决方案包括数据仓储和上述描述的 BI 技术、其为组织提供了一系列访问和查看数据选 项, 以为他们业务的有效管理提供支持。

#### **3.4 L5G\i~**

该商业智能基础结构主要有三个组件。它们分别是报告模式、抽取处理组和嵌入式分析,所有这三个组件都与 带有应用程序的 OOTB 一起出现,提供的商业智能仪表板重点放在像收入补贴和儿童服务这样的特定业务领 域。

#### **3.4.1 (f#=**

Cúram Business Intelligence and Analytics 基础结构创建域知识报告模式, 其为商业智能用户感兴趣的业务流 程建模。该应用程序的报告模式由临时模式、中央模式以及数据集市模式组成。可将该应用程序数据库认为是 可从中抽取数据的源数据库或可操作数据库。

#### <span id="page-15-0"></span>3.4.2 抽取过程

在商业智能基础结构中提供了填充应用程序中央仓库和集市的一组抽取过程。需要使用这些抽取转换和装入 (ETL) 过程以将数据从应用程序移动到临时数据库中。从这里将其移动到中央数据仓库 (CDW)、最后将其推送 到数据集市。一旦填充了数据集市,就可使用查看机制(仪表板、报告等)访问此数据,并将其以图形化格式 或报告格式提供给业务用户。

临时区域: 运行临时 ETL, 它们就可将信息从数据源中拉入临时区域。

中央数据仓库: 一旦临时区域中填充了数据、中央 ETL 就会运行。这些 ETL 就将数据拉入中央数据仓库、在 必要时更改数据并应用任何所需的业务逻辑。

数据集市: 这是报告存储库的最后阶段。将数据转化成三维格式, 并进行非规范化, 以确保易于查询, 这样就 可保证多维数据集生成器/报告生成器能找到更容易建模的数据。

查看器: 用户然后可以用多种方式查看像这些格式(报告、仪表板和多维数据集)的可读取图形中的数据。该 应用程序可与用来在应用程序中显示嵌入式图表的 BIRT 集成。Actuate 也由商业智能基础结构支持、其在 BIRT 上提供了像特别报告这样的其他功能。或者客户转而会使用如 Cognos 这样的报告工具,其仅可从数据集市提 取数据。

#### 3.4.2.1 ETL 说明

ETL 是抽取、转换和装入的缩写: 这三个功能组合在一起就是从源中抽取数据并将其放入目标数据库中。

- 抽取: 从源中读取数据的过程。
- 转换: 转换过程就是将抽取的数据从其以前的格式转换成其需要的格式, 以便可将其放入另一个数据库中。 当使用业务规则或查找表时, 或者将数据与其他数据合并时, 转换就可发生。
- 装入: 装入过程就是将数据写入目标数据库。

Cúram Business Intelligence and Analytics 使用 ETL 以将数据从联机事务处理 (OLTP) 数据源移动并转换成 Cúram 商业智能数据源。正如前面说明的那样、将数据首先从应用程序中移动到临时数据存储器、然后移动到 中央数据仓库 (CDW), 最后将其推送给用于查看@3128告目的的数据集市。

#### 3.4.3 嵌入式分析

这些都是集成到在线应用程序中的视图、为前端业务用户提供对数据仓库中聚集数据的杳看、以支持他们在日 常业务中所做的决定。

在该应用程序中,收入补贴和儿童服务业务领域带有数据仓库,因此,这些解决方案提供了集成有讨论中的数 据仓库的在线图表。

已将 BIRT 图表添加到该应用程序的某些方面, 以给用户提供一个数据的图形化视图。例如, 雇主主页包含可 显示固定工数目和临时工数目的 BIRT 图表。另外,包含在支付更正案例中的 BIRT 图表还给出了余额的可视 化指示;核销了多少、支付了多少以及还有多少未偿付

#### 3.4.4 仪表板和多维数据集

仪表板可帮助度量业务性能、并以引人注目的视觉格式将复杂信息快速传递给业务用户、以便他们对业务如何 运作有个清晰的了解。这在每个业务特定领域的应用程序中都可用,比如收入补贴和儿童服务。

# <span id="page-16-0"></span>第 4 章 使用商业智能基础结构

#### 4.1 简介

本章着眼于如何将商业智能基础机构用于构建业务特定的数据仓库、因此、提供了通过仪表板、嵌入式分析或 报告以杳看数据。

#### 4.2 定义报告的业务需求

建议的第一步是定义报告的业务需求。SEM 机构可确定需要定义的必要信息、并使用它们自己的公式来取得成 功。对每个报告,都有个预期成果、所需的输入数据以及数据的当前位置。需求之一可以是指定是否必须从在 线应用程序获得数据(例如对案例工作人员), 以及因此是否需要嵌入式分析。

#### 4.3 用业务需求建模报告数据

设计过程开始于报告或业务需求、反过来报告和业务需求可创建或添加到数据模型。一旦完成该项工作、就可 设计 ETL (抽取、转换和装入)过程。ETL 过程指定数据如何通过从 OLTP (联机事务处理) 到最终报告的系 统。

通过绘制逻辑用户模型来形式化报告的业务需求。例如,可绘制出描绘客户年龄的多维数据集表示的逻辑模 型、以说明此报告需要的成果。用户模型捕获最终用户模型或所需的数据视图。

用户模型可帮助确定数据集市的构造。绘制用户模型包括从报告需求中挑选度量方式或事实以及由其来划分度 量的维度,用户模型也应该确定所需的详细程度级别,详细程度非常重要,因为其确定了要捕获什么样的数据 以及捕获多少数据。

#### 4.4 牛成初始报告

本节概括描述了根据应用程序填充报告所需的步骤。ETL 是用来从应用程序数据库抽取数据并将其引入到数据 集市模式的过程。对于每个模式、都可从以前的数据库中抽取数据、转换数据、比如、除去不一致等、以及将 数据装入新模式。一旦填充了数据集市、就可用在用户友好的图形和报告中使用信息。

#### 4.5 更改数据捕获

数据需要定期从源系统中抽取并将其转换到数据仓库。这个过程通常称为刷新数据仓库。最有效的刷新方法就 是仅抽取和转换自上次抽取以来已更改的数据。

Cúram Business Intelligence and Analytics 基础结构中的更改数据捕获技术仅识别和处理数据库的每个表中已 更改的数据、并使这些更改的数据对数据仓库可用。已对 Cúram Business Intelligence and Analytics 基础结构 进行设计, 以便刷新将在夜间进行。但是, 执行起来是灵活的, 它可以以不同的频率进行刷新。

更改数据捕获包括使用控制表,其存储了每个正被填充的表的最新写入日期。当 ETL 运行时,也更新了该表最 新写人的字段。下次运行 ETL 时, 它首先从该控制表中进行数据读取, 然后抽取自前一次运行 ETL 以来已更 新的数据。

值得注意的是: 对于要工作的更改数据捕获, 必须在商业智能基础结构可从其抽取数据的源表中填充所有最新 写入的字段。如前所述, 针对正被更新的表, ETL 控制表中行的更新要在每个 ETL 运行之前或之后进行。该 工作使 ETL 调用预映射转换来读取前一个最新写入日期并设置抽取时间。ETL 运行后, 调用后映射转换, 这 样就可将最新写入日期更新为当前日期。

在用数据将 ETL 控制表初步填充后, 将最新写入日期重置为开始日期, 以确保 ETL 抽取的是此日期后所有更 新的数据。将该数据库中所有表的最新写入日期手动设置成 1934 年 1 月 1 日是可能的。

# <span id="page-18-0"></span>**声**

本信息是为在美国提供的产品和服务编写的。IBM 可能在其它国家或地区不提供本文档中讨论的产品、服务或 功能特性。有关您当前所在区域的产品和服务的信息,请向您当地的 IBM 代表咨询。任何对 IBM 产品、程序 或服务的引用并非意在明示或暗示只能使用 IBM 的产品、程序或服务。只要不侵犯 IBM 的知识产权, 任何同 等功能的产品、程序或服务,都可以代替 IBM 产品、程序或服务。但是, 评估和验证任何非 IBM 产品、程序 或服务的操作,由用户自行负责。IBM 公司可能已拥有或正在申请与本文档内容有关的各项专利。提供本文档 并不意味着授予用户使用这些专利的任何许可。您可以用书面形式将许可查询寄往:

IBM Director of Licensing

IBM Corporation

North Castle Drive

Armonk, NY 10504-1785

U.S.A.

有关双字节 (DBCS) 信息的许可查询、请与您所在国家或地区的 IBM 知识产权部门联系、或用书面方式将查 询寄往:

Intellectual Property Licensing

Legal and Intellectual Property Law.

IBM Japan Ltd.

19-21, Nihonbashi-Hakozakicho, Chuo-ku

Tokyo 103-8510, Japan

本条款不适用英国或这样的条款与当地法律不一致的任何国家或地区: International Business Machines Corporation"按现状"提供本出版物, 不附有任何种类的(无论是明示的还是暗含的) 保证, 包括但不限于暗含的有 关非侵权、适销或适用于某种特定用途的保证。某些国家或地区在某些交易中不允许免除明示或暗含的保证。 因此本条款可能不适用于您。

本信息可能包含技术方面不够准确的地方或印刷错误。本信息将定期更改:这些更改将编入本信息的新版本 中。IBM 可以随时对本出版物中描述的产品和/或程序进行改进和/或更改, 而不另行通知。

本信息中对任何非 IBM Web 站点的引用都只是为了方便起见才提供的, 不以任何方式充当对那些 Web 站点 的保证。那些 Web 站点中的资料不是 IBM 产品资料的一部分, 使用那些 Web 站点带来的风险将由您自行承 相.

IBM 可以按它认为适当的任何方式使用或分发您所提供的任何信息而无须对您承担任何责任。本程序的被许可 方如果要了解有关程序的信息以达到如下目的: (i) 使其能够在独立创建的程序和其它程序 ( 包括本程序 ) 之间 进行信息交换, 以及 (ii) 使其能够对已经交换的信息进行相互使用, 请与下列地址联系:

#### IBM Corporation

Dept F6, Bldg 1

294 Route 100

Somers NY 10589-3216

U.S.A.

只要遵守适当的条款和条件, 包括某些情形下的一定数量的付费, 就可获得这方面的信息。

本文档中描述的许可程序及其所有可用的许可资料均由 IBM 依据 IBM 客户协议、IBM 国际程序许可协议或 任何同等协议中的条款提供。

此处包含的任何性能数据都是在受控环境中测得的。因此、在其他操作环境中获取的数据可能会有明显的不 同。有些测量可能是在开发级的系统上进行的,因此不保证与一般可用系统上进行的测量结果相同。此外,有 些测量可能是通过推算估计出来的。实际结果可能会不同。本文档的用户应当验证其特定环境的适用数据。

涉及非 IBM 产品的信息可从这些产品的供应者、其出版说明或其他可公开获得的资料中获取。

IBM 没有对这些产品进行测试, 也无法确认其性能的精确性、兼容性或任何其他关于非 IBM 产品的声明。有 关非 IBM 产品性能的问题应当向这些产品的供应商提出。

除其所表示的目标和主题外,所有关于 IBM 未来发展方向和意图的声明,如有更改或撤销,恕不另行通知。

所有 IBM 的价格均是 IBM 当前的建议零售价,可随时更改而不另行通知。经销商的报价可能会不同。

本信息仅用于规划的目的。在所述产品可用之前, 此处的信息可能会更改。

本信息包含日常业务运营中使用的数据与报告的示例。为了尽可能完整地说明这些示例,这些示例中可能会包 括个人、公司、品牌和产品的名称。所有这些名称均属虚构,若与实际企业使用的名称和地址有任何雷同,纯 属巧合。

版权许可证:

本信息包含源语言形式的样本应用程序,用以阐明在不同操作平台上的编程技术。如果是以按照在编写样本程 序的操作平台上的应用程序编程接口 (API) 进行应用程序的开发、使用、经销或分发为目的,您可以任何形式 对这些样本程序进行复制、修改、分发,而无需向 IBM 付费。这些示例尚未在所有条件下经过全面测试。因 此,IBM 不能保证或暗示这些程序的可靠性、可维护性或功能。这些实例程序"按现状"提供、不附有任何种类 的保证。IBM 对于使用这些样本程序所造成的损害不应承担任何责任。

凡这些样本程序的每份拷贝或其任何部分或任何衍生产品,都必须包括如下版权声明:

© (your company name) (year). Portions of this code are derived from IBM Corp. Sample Programs.

© Copyright IBM Corp. \_enter the year or years\_. All rights reserved.

如果您正在查看本信息的软拷贝, 图片和彩色图例可能无法显示。

## <span id="page-20-0"></span>**商标**

IBM、IBM 徽标和 ibm.com 是 International Business Machines Corp. 在全球许多管辖区域注册的商标或注册 商标。其他产品和服务名称可能是 IBM 或其他公司的商标。当前的 IBM 商标列表, 可从位于 [http://](http://www.ibm.com/legal/us/en/copytrade.shtml) [www.ibm.com/legal/us/en/copytrade.shtml](http://www.ibm.com/legal/us/en/copytrade.shtml) 的 Web 站点上的"版权和商标信息"部分获取。

Actuate 是 Actuate 公司的注册商标。

BIRT 是 Eclipse Foundation 的注册商标。

其他名称可能是它们各自的所有者的商标。其他公司、产品和服务名称可能是其他公司的商标或服务标记。

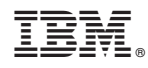

Printed in China